# JFREECHART REFERENCED APIS

In this chapter, we will discuss about some important [packages,](http://www.tutorialspoint.com/jfreechart/jfreechart_referenced_apis.htm) classes and methods from JFreeChart library. These packages, classes and methods are the most frequently used while creating a variety of charts using JFreeChart library.

## **ChartFactory Class**

ChartFactory is an abstract class under the **org.jfree.chart** package. It provides a collection of utility methods for generating standard charts. Following is a list of few of the important methods :

## **Class Constructor**

**S.N. Description**

1 **ChartFactory** Default constructor of ChartFactory class.

# **Class Methods**

#### **S.N. Methods & Description**

1 createPieChartjava. lang. Stringtitle, PieDatasetdataset, booleanlegend, booleantooltips, booleanurls This method creates a pie chart with default settings. It returns JfreeChart type object.

2 createPieChart3Djava. lang. Stringtitle, PieDatasetdataset, booleanlegend, booleantooltips, booleanurls This method creates a 3D pie chart using the specified dataset. 3 **createBarChart**

# java. lang. Stringtitle, java. lang. StringcategoryAxisLabel, java. lang. StringvalueAxisLabel, CategoryDatasetdataset, PlotOrientationorientation, booleanlegend, booleantooltips, booleanurls<br>The argument java.lang.String

This method creates a bar chart.

values placed on Y-axis.

#### 4 **createBarChart3D**

java. lang. Stringtitle, java. lang. StringcategoryAxisLabel, java. lang. StringvalueAxisLabel, CategoryDatasetdataset, PlotOrientationorientation, booleanlegend, booleantooltips, booleanurls<br>This Method Creates a bar char

#### 5 **createLineChart**

java. lang. Stringtitle, java. lang. StringcategoryAxisLabel, java. lang. StringvalueAxisLabel, CategoryDatasetdataset, PlotOrientationorientation, booleanlegend, booleantooltips, booleanurls

This method creates a line chart with default settings.

#### 6 **createLineChart3D**

java. lang. Stringtitle, java. lang. StringcategoryAxisLabel, java. lang. StringvalueAxisLabel, CategoryDatasetdataset, PlotOrientationorientation, booleanlegend, booleantooltips, booleanurls<br>This method creates a line cha

#### 7 **createXYLineChart**

java. lang. Stringtitle, java. lang. StringxAxisLabel, java. lang. StringyAxisLabel, XYDatasetdataset, PlotOrientationorientation, booleanlegend, booleantooltips, booleanurls This method creates a line chart based on XYDataset with default settings.

#### **ChartFrame Class**

ChartFrame class under the **org.jfree.chart** package, provides all frame related functions and utilities. ChartFrame class inherits functionalities from parent classes such as Frame, Window, Container, Component classes.

### **Class Constructor**

#### **S.N. Constructor and Description**

- 1 **ChartFrame** *java*. *lang*. *FrameString*, *JfreeChartchart* It constructs a frame.
- 2 **Chart Frame** *java***.** *lang***.** *FrameString***,** *JfreeChartchart***,** *booleanscrollpane* It constructs a frame.

# **Class Method**

#### **S.N. Method and Description**

1 **getChartPanel** This method returns the chart panel for a frame.

# **ChartPanel Class**

ChartPanel class from the **org.jfree.chart** package is used as a swing GUI component for displaying IfreeChart object.

# **Class Constructor**

#### **S.N. Constructor and Description**

- 1 **ChartPanel***JFreeChartchart* This constructor constructs a panel that displays the specified chart.
- 2 **ChartPanel***JFreeChartchart***,** *booleanuseBuffer* This constructor constructs a panel containing a chart.
- 3 **ChartPaneI**JFreeChartchart, booleanproperties, booleansave, booleanprint, booleanzoom, booleantooltips<br>This constructor constructs a JFreeChart panel.

# **Class Method**

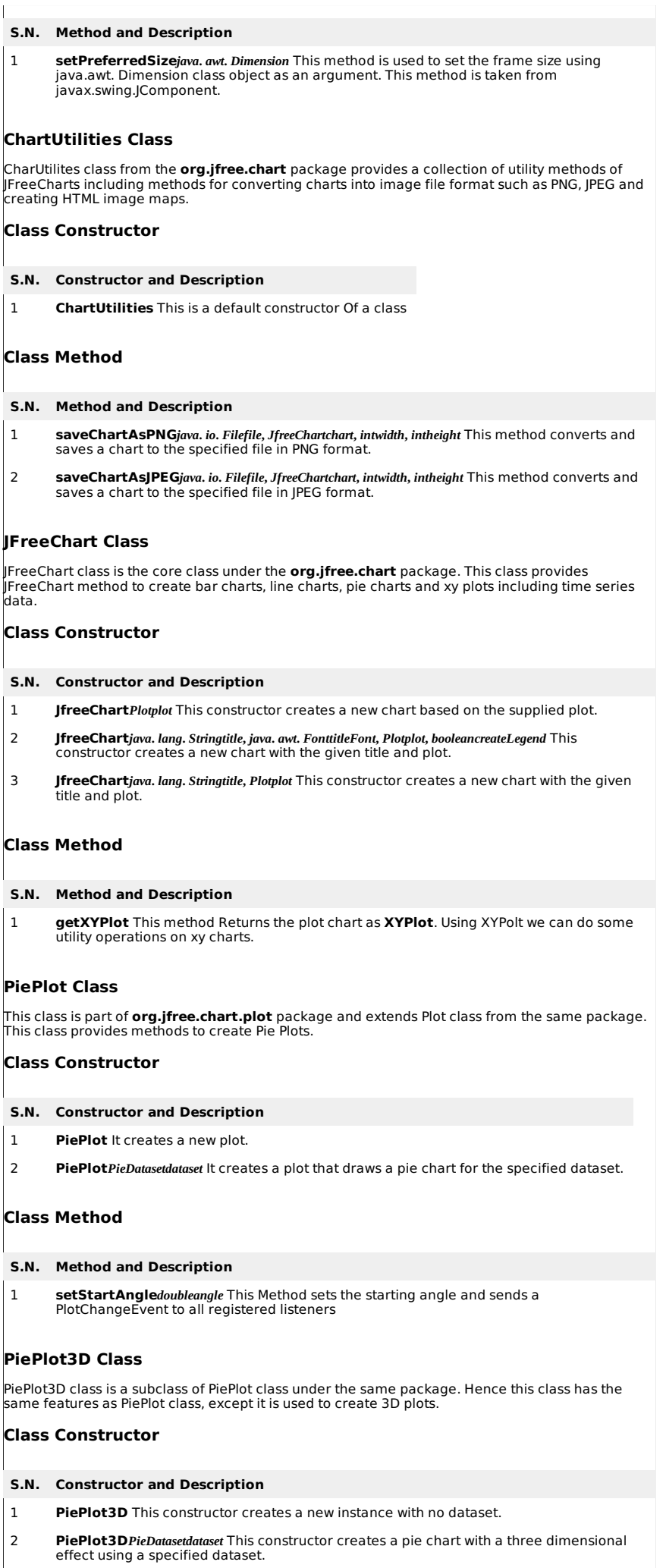

# **Class Method**

#### **S.N. Method and Description**

- 1 **setForegroundAlpha***floatalpha* It sets the alpha-transparency for the plot and sends a PlotChangeEvent to all registered listeners. This is taken from one of the parent Plot classes.
- 2 **setInteriorGap***doublepercent* It sets the interior gap and sends a PlotChangeEvent to all registered listeners. This controls the space between the edges of the pie plot and the plot area itself *i*. *e*. , *theregionwherethesectionlabelsappear*. This method is taken from the parent class PiePlot.

# **PlotOrientation Class**

This is a serialized class available in **org.jfree.chart.plot** package and it is used to show the orientation of a 2D plot. The orientation can either be **vertical** or **horizontal**. It sets the orientation of Y-axis. A conventional plot has a vertical Y- axis.

## **Field summary**

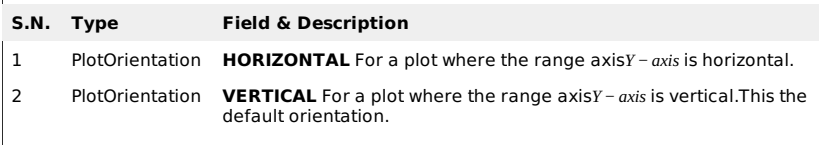

# **Class Method**

## **S.N. Method and Description**

- 1 **isHorizontal** This method returns true if this orientation is HORIZONTAL, and false otherwise.
- 2 **isVertical** This Method returns true if this orientation is VERTICAL, and false otherwise.

# **XYPlot Class**

This is a general class available in **org.jfree.chart.plot** package and it is used for plotting data in<br>the form of x, y pairs. This plot can use data from any other class that implements the XYDataSet<br>Interface. XYPlot ma

## **Class Constructor**

#### **S.N. Constructor and Description**

- 1 **XYPlot** This contructor creates a new XYPlot instance with no dataset, no axes and no renderer.
- 2 **XYPlot(XYDataset** dataset, **ValueAxis** domainAxis, **ValueAxis** rangeAxis, **XYItemRenderer** renderer) This constructor creates a new plot with the specified dataset, axis and renderer.

# **Class Method**

#### **S.N. Method and Description**

1 **setRenderer(XYItemRenderer** renderer) This method sets the renderer for the primary dataset and sends a change event to all registered listeners.

## **NumberAxis Class**

This class is available in **org.jfree.chart.axis** package and it can access the numerical data of any<br>axis. When we set the range of any axis to default, it fits according to the range of the data. But<br>using NumberAxis, cl

# **Class Constructor**

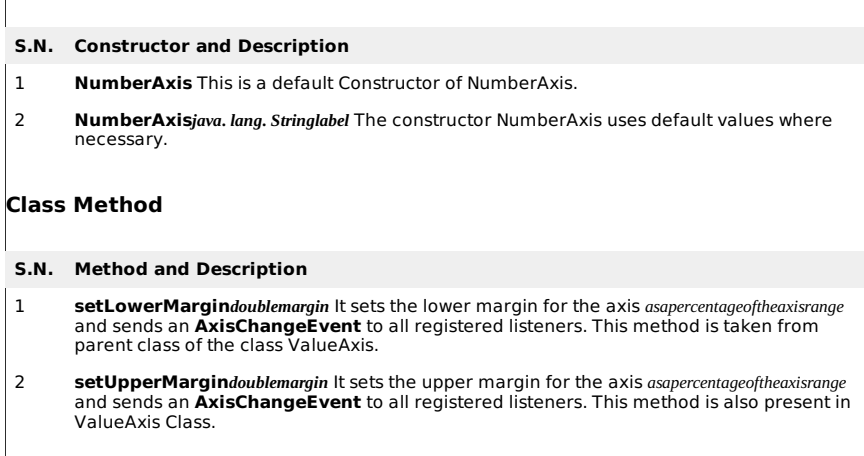

## **XYLineAndShapeRenderer Class**

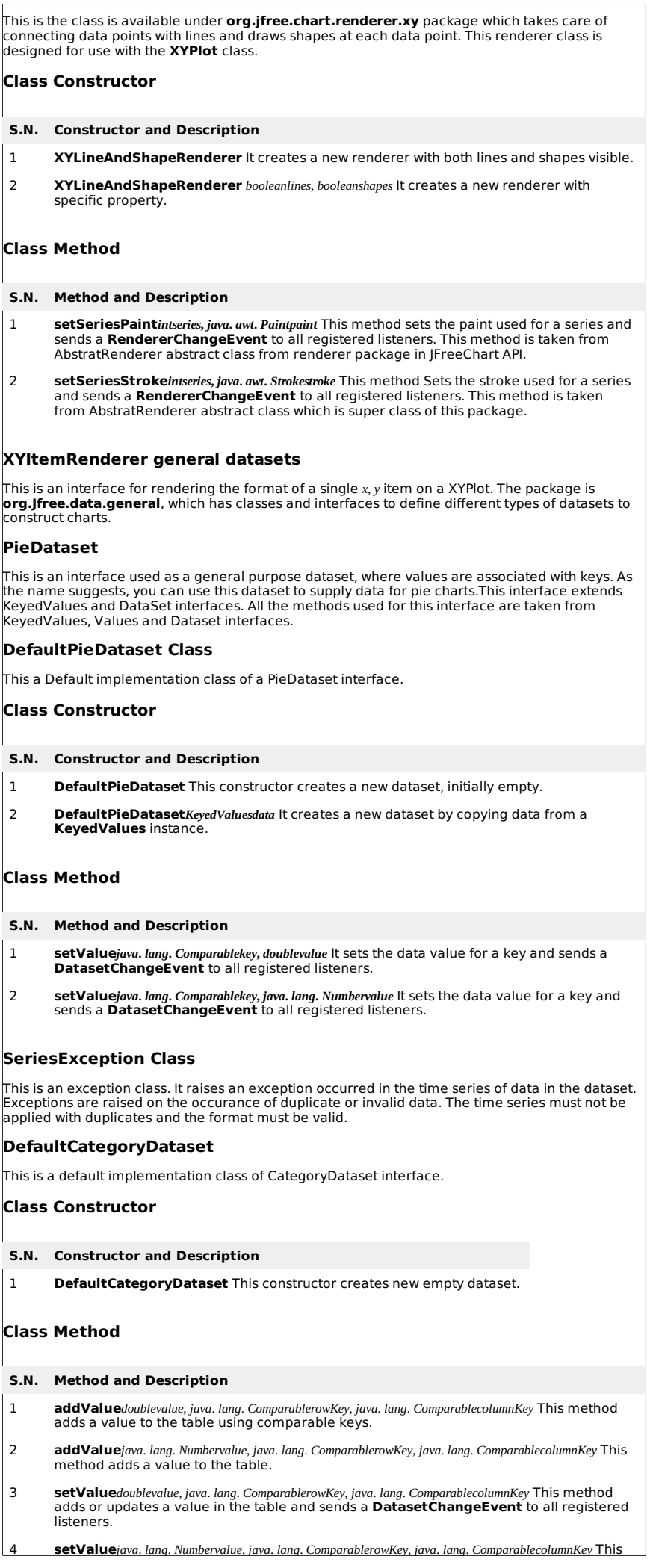

method adds or updates a value in the table and sends a **DatasetChangeEvent** to all registered listeners.

Refer JFreeChart API for more information on various other methods and fields.

#### **Series Datasets**

The series dataset is used by XY charts. The package is **org.Jfree.data.xy** , which contains classes and interfaces belonging to xy charts. The core interface is XYDataset.

## **XYDataset**

This is an interface through which data in the form of *x*, *y* items can be accessed. As the name suggests, you can use this dataset to serve XY chart. Some of the methods in this interface are taken from SeriesDateset interface.

## **XYZDataset**

This is an interface through which data in the form of *x*, *y*, *z* items can be accessed. As the name suggests, you can use this dataset to serve XYZ chart. Some of the methods in this interface are taken from SeriesDateset.

## **XYSeries**

This is a class, which represents a sequence of zero or more data items in the form *x*, *y*. By default, the items in the series are sorted into ascending order by x-value, and duplicate x-values are permitted. Both the sorting and duplicate defaults can be changed in the constructor. Y-values can be denoted as null to represent missing values.

## **Class Constructor**

# **S.N. Constructor and Description**

- 1 **XYSeries***java*. *lang*. *Comparablekey* This constructor creates a new empty series.
- 2 **XYSeries***java*. *lang*. *Comparablekey*, *booleanautoSort* It constructs a new empty series, with the auto-sort flag set as requested, and duplicate values are allowed.
- 3 **XYSeries***java*. *lang*. *Comparablekey*, *booleanautoSort*, *booleanallowDuplicateXValues* It constructs a new xy-series that contains no data.

# **Class Method**

#### **S.N. Method and Description**

1 **add***doublex***,** *doubley* This method adds data item into the series.

The above method is used in the tutorial example. If you want to learn the remaining methods and fields, please refer JFreeChart API.

## **XYSeriesCollection**

XYSeriesCollection class has parent classes like AbstractIntervelDataset, AbstractXYDatset, AbstractSeriesDataset and AbstractDataset. Some of the methods in this class belong to parent classes of this class.

## **Class Constructor**

## **S.N. Constructor and Description**

- 1 **XYSeriesCollection** It constructs an empty dataset.
- 2 **XYSeriesCollection***XYSeriesxyseries* It constructs a dataset and populates it with a single series.

## **Class Method**

#### **S.N. Method and Description**

1 **addSeries***XYSeriesseries* This method adds a series to the collection and sends a **DatasetChangeEvent** to all registered listeners.

Refer JFreeChart API for the remaining methods and fields.

## **Default XYZDataset :**

DefaultXYZDataset class have parent classes like AbstractIntervelDataset, AbstractXYDatset, AbstractSeriesDataset, AbstractDataset and AbstractXYZDataset. some of the methods in this class belong to parent classes of this class.

# **class constructor**

#### **S.N. Constructor and Description**

1 **DefaultXYZDataset** It constructs an empty dataset.

# **Class Method**

- **S.N. Method and Description**
- 1 **addSeries***java***.** *lang***.** *ComparableseriesKey***,** *double***[][]***data* This method adds a series to the collection and sends a **DatasetChangeEvent** to all registered listeners.

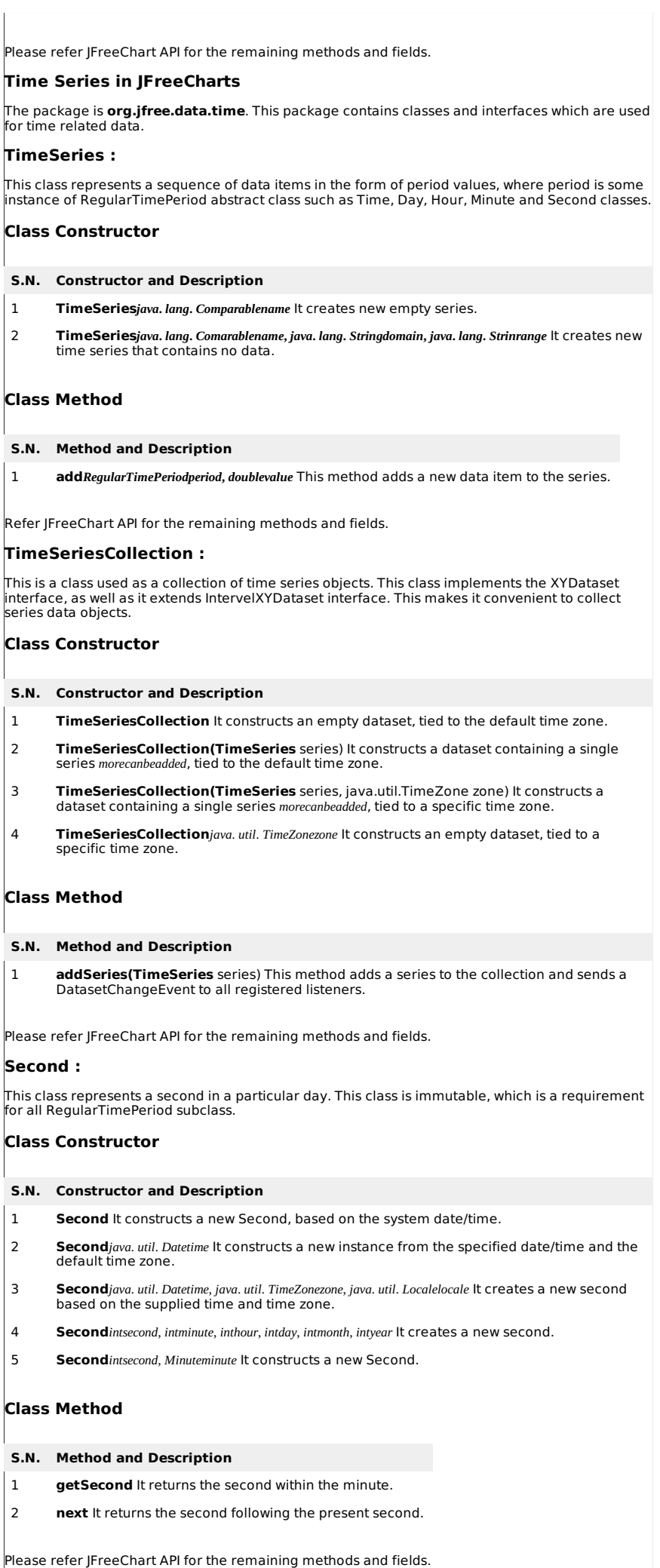

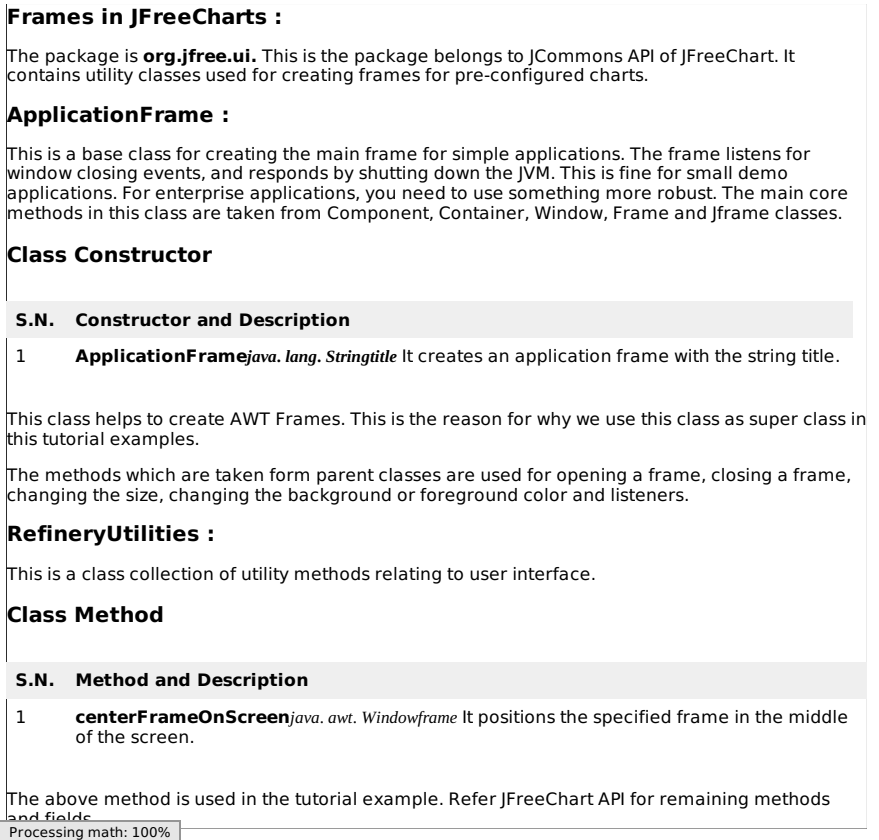